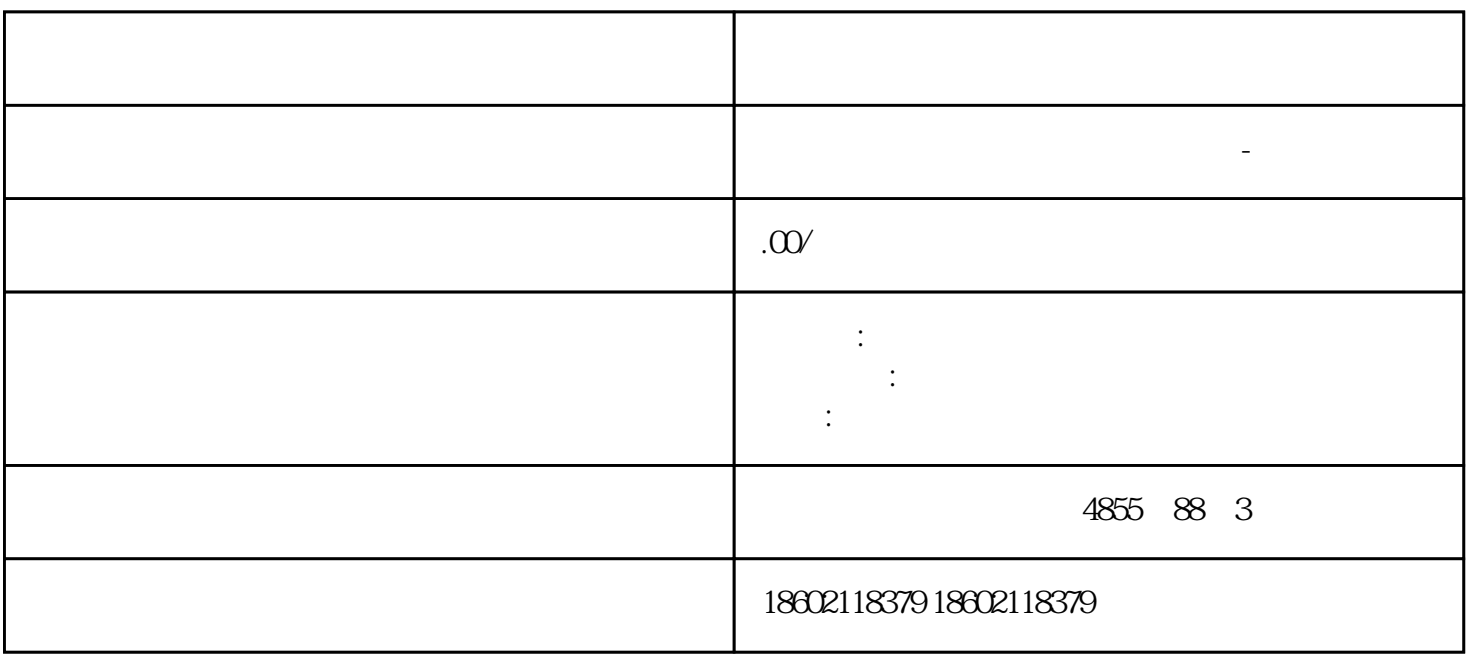

????????? 1 ?? 2 ? SENTRON3WL ??????????????????????????????????????????????? 3WN6 ? 3WN1 ????

???????????????????????????????????????????????2 m/3 m/4.5 m?????????????????????????????????????????????????????? 10000 ??

???????????????????

500 mm

 $640^\circ$ 

## ? MODBUS??

????????????????????????????????????????????? SENTRON 3WL ???????????????

????????? CubicleBUS??? SENTRON 3WL ??????????????????????????????????????? ETU45B?ETU55B ? ETU76B ???????????????? CubicleBUS?

???????????????????????????????????????????????? SENTRON 3WL ???????? CubicleBUS ? ETU25B ??? ETU45B???? CubicleBUS ???????????????????????????????????????

???????? ?????/??????????? ????? CubicleBUS ???????????????????????????

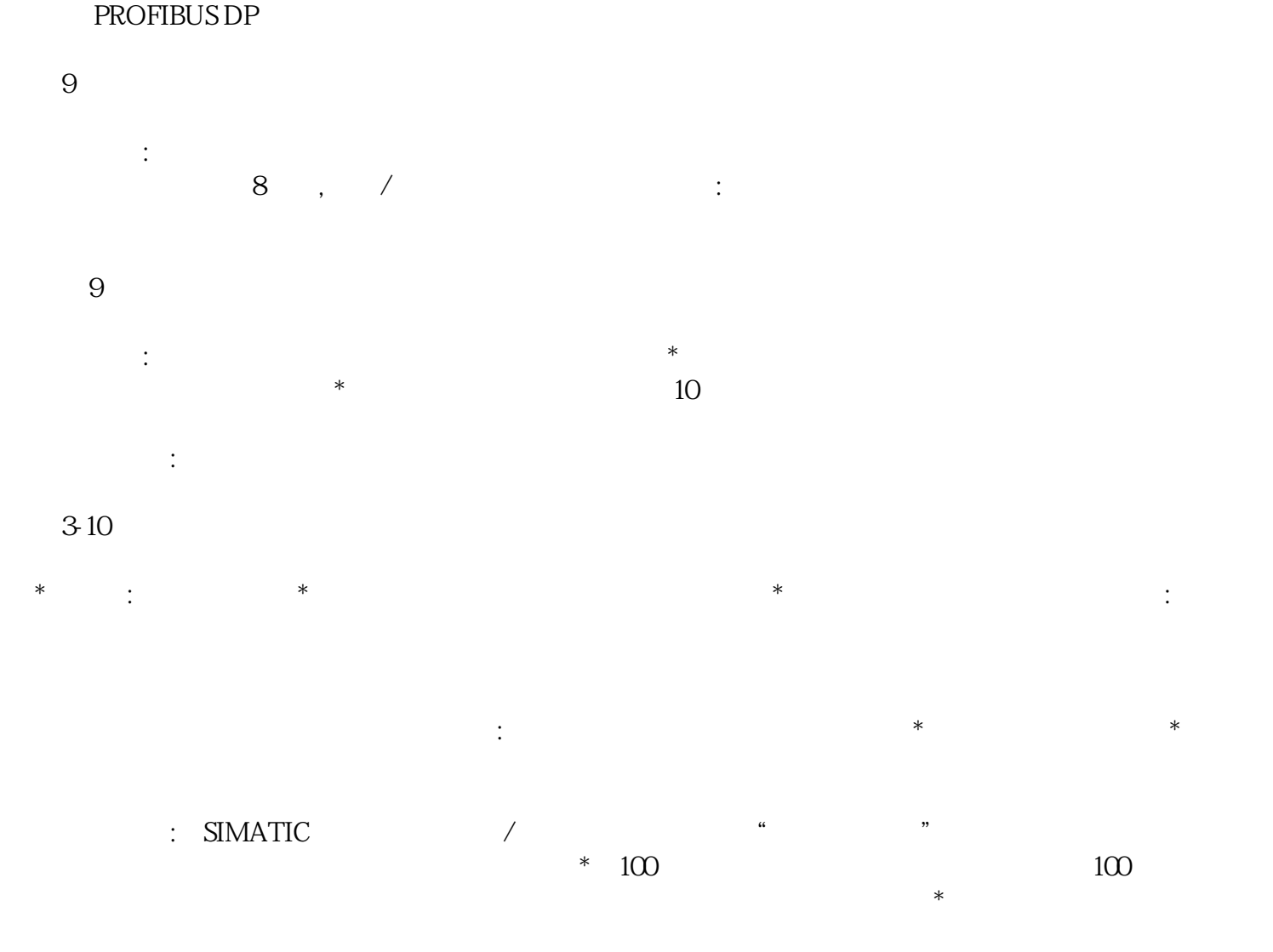

## $(4)$ LAD  $11$

从左到右分别为:插入向下直线,插入向上直线,插入左行,插入右行,插入接点,插入线圈,插入指令